# **ADM100**

# **AS ABAP - Administration I**

#### **COURSE OUTLINE**

Course Version: 18

Course Duration: 5 Day(s)

# **SAP Copyrights and Trademarks**

© 2017 SAP SE or an SAP affiliate company. All rights reserved.

No part of this publication may be reproduced or transmitted in any form or for any purpose without the express permission of SAP SE or an SAP affiliate company.

SAP and other SAP products and services mentioned herein as well as their respective logos are trademarks or registered trademarks of SAP SE (or an SAP affiliate company) in Germany and other countries. Please see <a href="http://global12.sap.com/corporate-en/legal/copyright/index.epx">http://global12.sap.com/corporate-en/legal/copyright/index.epx</a> for additional trademark information and notices.

Some software products marketed by SAP SE and its distributors contain proprietary software components of other software vendors.

National product specifications may vary.

These materials are provided by SAP SE or an SAP affiliate company for informational purposes only, without representation or warranty of any kind, and SAP SE or its affiliated companies shall not be liable for errors or omissions with respect to the materials. The only warranties for SAP SE or SAP affiliate company products and services are those that are set forth in the express warranty statements accompanying such products and services, if any. Nothing herein should be construed as constituting an additional warranty.

In particular, SAP SE or its affiliated companies have no obligation to pursue any course of business outlined in this document or any related presentation, or to develop or release any functionality mentioned therein. This document, or any related presentation, and SAP SE's or its affiliated companies' strategy and possible future developments, products, and/or platform directions and functionality are all subject to change and may be changed by SAP SE or its affiliated companies at any time for any reason without notice. The information in this document is not a commitment, promise, or legal obligation to deliver any material, code, or functionality. All forward-looking statements are subject to various risks and uncertainties that could cause actual results to differ materially from expectations. Readers are cautioned not to place undue reliance on these forward-looking statements, which speak only as of their dates, and they should not be relied upon in making purchasing decisions.

# **Typographic Conventions**

American English is the standard used in this handbook.

The following typographic conventions are also used.

| This information is displayed in the instructor's presentation | <b>—</b>        |
|----------------------------------------------------------------|-----------------|
| Demonstration                                                  | <b>&gt;</b>     |
| Procedure                                                      | 2 3             |
| Warning or Caution                                             | 1               |
| Hint                                                           |                 |
| Related or Additional Information                              | <b>&gt;&gt;</b> |
| Facilitated Discussion                                         | •—              |
| User interface control                                         | Example text    |
| Window title                                                   | Example text    |

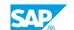

# **Contents**

| vii | Course Overview |                                                                         |  |
|-----|-----------------|-------------------------------------------------------------------------|--|
| 1   | Unit 1:         | Fundamentals of AS ABAP                                                 |  |
| 1   |                 | Lesson: Explaining the Basic Architecture of SAP NetWeaver AS           |  |
| 1   |                 | Lesson: Describing the Process of a System Logon (AS ABAP)              |  |
| 1   |                 | Lesson: Configuring SAP Logon                                           |  |
| 1   |                 | Lesson: Setting Up Logon Groups in AS ABAP                              |  |
| 1   |                 | Lesson: Appendix - Executing Basic Administration Transactions          |  |
| 3   | Unit 2:         | Starting and Stopping SAP Systems                                       |  |
| 3   |                 | Lesson: Describing the System Start Procedure                           |  |
| 3   |                 | Lesson: Starting and Stopping SAP Systems                               |  |
| 3   |                 | Lesson: Using the Logs written during System Startup                    |  |
| 5   | Unit 3:         | Tools for System Configuration                                          |  |
| 5   |                 | Lesson: Understanding the Parameter Evaluation Sequence                 |  |
| 5   |                 | Lesson: Explaining How Profile Parameters are Set                       |  |
| 5   |                 | Lesson: Setting Up Operation Modes                                      |  |
| 5   |                 | Lesson: Working with ABAP Task Manager                                  |  |
| 7   | Unit 4:         | Introduction to Database Administration                                 |  |
| 7   |                 | Lesson: Describing the Architecture of Database Systems                 |  |
| 7   |                 | Lesson: Scheduling and Monitoring Database Actions with the DBA Cockpit |  |
| 7   |                 | Lesson: Performing Regular Database Checks                              |  |
| 7   |                 | Lesson: Appendix - Describing the Concept of SAP Data Archiving         |  |
| 9   | Unit 5:         | Users and Authorizations                                                |  |
| 9   |                 | Lesson: Creating, Copying, and Maintaining User Master Records          |  |
| 9   |                 | Lesson: Maintaining User Authorizations with Roles and Profiles         |  |
| 9   |                 | Lesson: Defining Login Parameters and Using the User Information System |  |
| 9   |                 | Lesson: Appendix - Describing Advanced User Administration Tasks        |  |
| 11  | Unit 6:         | RFC Connections                                                         |  |
| 11  |                 | Lesson: Communicating between SAP Systems using Remote Function Calls   |  |
| 11  |                 | Lesson: Setting Up RFC Connections                                      |  |

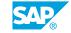

| 13                                                  | Unit 7: | Maintaining SAP Software                                                                                                    |
|-----------------------------------------------------|---------|----------------------------------------------------------------------------------------------------|
| 13                                                  |         | Lesson: Using SAP Notes and Support Packages                                                                                                    |
| 13                                                  |         | Lesson: Preparing for Software Maintenance                                                                                                    |
| 13                                                  |         | Lesson: Describing Support Package Manager (SPAM) and                                                                                                    |
|                                                     |         | Software Update Manager (SUM)                                                                                                    |
| 13                                                  |         | Lesson: Importing SAP Support Packages                                                                                                    |
| 13                                                  |         | Lesson: Explaining SAP Enhancement Packages                                                                                                    |
| 15                                                  | Unit 8: | Output Management                                                                                                    |
| 15                                                  |         | Lesson: Configuring Printers in SAP Systems                                                                                                    |
| 15                                                  |         | Lesson: Setting Up Logical Spool Servers                                                                                                    |
| 15                                                  |         | Lesson: Managing Spool Requests                                                                                                    |
| 15                                                  |         | Lesson: Managing Output Devices with Printing Assistant for                                                                                                    |
|                                                     |         | Landscapes                                                                                                    |
|                                                     |         |                                                                                                    |
|                                                     |         |                                                                                                    |
| 17                                                  | Unit 9: | Background Processing                                                                                                    |
| 17<br>17                                            | Unit 9: | Lesson: Explaining Background Processing                                                                                                    |
|                                                     | Unit 9: |                                                                                                    |
| 17                                                  | Unit 9: | Lesson: Explaining Background Processing                                                                                                    |
| 17<br>17                                            | Unit 9: | Lesson: Explaining Background Processing Lesson: Scheduling Time-Dependent Jobs                                                                                                    |
| 17<br>17<br>17                                      | Unit 9: | Lesson: Explaining Background Processing Lesson: Scheduling Time-Dependent Jobs Lesson: Scheduling Event-Dependent Jobs                                                                                                    |
| 17<br>17<br>17<br>17<br>17                          |         | Lesson: Explaining Background Processing Lesson: Scheduling Time-Dependent Jobs Lesson: Scheduling Event-Dependent Jobs Lesson: Describing special Options for Background Processing Lesson: Appendix - Describing Job Management Options                                                                                                    |
| 17<br>17<br>17<br>17<br>17<br>17                    | Unit 9: | Lesson: Explaining Background Processing Lesson: Scheduling Time-Dependent Jobs Lesson: Scheduling Event-Dependent Jobs Lesson: Describing special Options for Background Processing Lesson: Appendix - Describing Job Management Options  System Monitoring and Troubleshooting                                                                                                    |
| 17<br>17<br>17<br>17<br>17                          |         | Lesson: Explaining Background Processing Lesson: Scheduling Time-Dependent Jobs Lesson: Scheduling Event-Dependent Jobs Lesson: Describing special Options for Background Processing Lesson: Appendix - Describing Job Management Options  System Monitoring and Troubleshooting  Lesson: Using the Monitoring Architecture of the Computing Center                                                                                              |
| 17<br>17<br>17<br>17<br>17<br>17<br><b>19</b>       |         | Lesson: Explaining Background Processing Lesson: Scheduling Time-Dependent Jobs Lesson: Scheduling Event-Dependent Jobs Lesson: Describing special Options for Background Processing Lesson: Appendix - Describing Job Management Options  System Monitoring and Troubleshooting  Lesson: Using the Monitoring Architecture of the Computing Center Management System                                                                            |
| 17<br>17<br>17<br>17<br>17<br>17                    |         | Lesson: Explaining Background Processing Lesson: Scheduling Time-Dependent Jobs Lesson: Scheduling Event-Dependent Jobs Lesson: Describing special Options for Background Processing Lesson: Appendix - Describing Job Management Options  System Monitoring and Troubleshooting  Lesson: Using the Monitoring Architecture of the Computing Center Management System Lesson: Explaining the Concept of Monitoring Tools in SAP Solution         |
| 17<br>17<br>17<br>17<br>17<br>17<br><b>19</b><br>19 |         | Lesson: Explaining Background Processing Lesson: Scheduling Time-Dependent Jobs Lesson: Scheduling Event-Dependent Jobs Lesson: Describing special Options for Background Processing Lesson: Appendix - Describing Job Management Options  System Monitoring and Troubleshooting  Lesson: Using the Monitoring Architecture of the Computing Center Management System Lesson: Explaining the Concept of Monitoring Tools in SAP Solution Manager |
| 17<br>17<br>17<br>17<br>17<br>17<br><b>19</b>       |         | Lesson: Explaining Background Processing Lesson: Scheduling Time-Dependent Jobs Lesson: Scheduling Event-Dependent Jobs Lesson: Describing special Options for Background Processing Lesson: Appendix - Describing Job Management Options  System Monitoring and Troubleshooting  Lesson: Using the Monitoring Architecture of the Computing Center Management System Lesson: Explaining the Concept of Monitoring Tools in SAP Solution         |

# **Course Overview**

#### **TARGET AUDIENCE**

This course is intended for the following audiences:

- Systems Architect
- Project Manager
- Technology Consultant
- Support Consultant
- System Administrator
- Technology Consultant

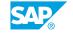

# **Fundamentals of AS ABAP**

#### Lesson 1: Explaining the Basic Architecture of SAP NetWeaver AS

#### **Lesson Objectives**

After completing this lesson, you will be able to:

- Describe the basic architecture of SAP NetWeaver AS
- Name the processes of the SAP NetWeaver Application Server
- Explain SAP instances and application servers

# Lesson 2: Describing the Process of a System Logon (AS ABAP)

#### **Lesson Objectives**

After completing this lesson, you will be able to:

- Outline the process of an AS ABAP system logon
- Describe the technology of dialog work process multiplexing

# **Lesson 3: Configuring SAP Logon**

#### **Lesson Objectives**

After completing this lesson, you will be able to:

· Configure SAP logon

# **Lesson 4: Setting Up Logon Groups in AS ABAP**

#### **Lesson Objectives**

After completing this lesson, you will be able to:

- Explain the benefits of logon groups in an AS ABAP system
- Configure logon groups in an AS ABAP system

# **Lesson 5: Appendix - Executing Basic Administration Transactions**

#### **Lesson Objectives**

After completing this lesson, you will be able to:

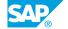

• Perform key administrative tasks using transactions

# UNIT 2 Starting and Stopping SAP Systems

# **Lesson 1: Describing the System Start Procedure**

#### **Lesson Objectives**

After completing this lesson, you will be able to:

- Explain the process of starting an SAP System
- Describe the structure of the file system for SAP instances

### **Lesson 2: Starting and Stopping SAP Systems**

#### **Lesson Objectives**

After completing this lesson, you will be able to:

• Start and stop an SAP system using the appropriate tools

# **Lesson 3: Using the Logs written during System Startup**

#### **Lesson Objectives**

After completing this lesson, you will be able to:

Analyze start logs from AS ABAP

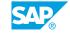

# **UNIT 3** Tools for System Configuration

### **Lesson 1: Understanding the Parameter Evaluation Sequence**

### **Lesson Objectives**

After completing this lesson, you will be able to:

• Explain how system parameters are created and evaluated

### **Lesson 2: Explaining How Profile Parameters are Set**

#### **Lesson Objectives**

After completing this lesson, you will be able to:

· Adjust system parameters using profiles

### **Lesson 3: Setting Up Operation Modes**

#### **Lesson Objectives**

After completing this lesson, you will be able to:

• Set up a dynamic switch of work process types using operation modes

# **Lesson 4: Working with ABAP Task Manager**

#### **Lesson Objectives**

After completing this lesson, you will be able to:

Explain task lists

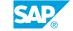

# **Introduction to Database Administration**

### **Lesson 1: Describing the Architecture of Database Systems**

#### **Lesson Objectives**

After completing this lesson, you will be able to:

• Explain the purpose and architecture of databases

# Lesson 2: Scheduling and Monitoring Database Actions with the DBA Cockpit

#### **Lesson Objectives**

After completing this lesson, you will be able to:

- Centralize database administration tasks with the DBA Cockpit
- Determine the success of database backups

### **Lesson 3: Performing Regular Database Checks**

#### **Lesson Objectives**

After completing this lesson, you will be able to:

Schedule periodic checks of the database

# **Lesson 4: Appendix - Describing the Concept of SAP Data Archiving**

#### **Lesson Objectives**

After completing this lesson, you will be able to:

- Define data archiving
- · Explain the benefits of data archiving
- · Outline the technical process of data archiving
- List options for accessing archived data

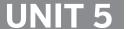

# **Users and Authorizations**

### Lesson 1: Creating, Copying, and Maintaining User Master Records

#### **Lesson Objectives**

After completing this lesson, you will be able to:

Create master records for users

### **Lesson 2: Maintaining User Authorizations with Roles and Profiles**

#### **Lesson Objectives**

After completing this lesson, you will be able to:

- · Copy, create, and maintain user roles
- Maintain the assignment of roles and users
- Describe the concept of a work center role

# **Lesson 3: Defining Login Parameters and Using the User Information System**

#### **Lesson Objectives**

After completing this lesson, you will be able to:

- · Set system parameters for user logins
- Name standard users in the SAP system
- Locate authorization problems

# **Lesson 4: Appendix - Describing Advanced User Administration Tasks**

#### **Lesson Objectives**

After completing this lesson, you will be able to:

- Describe how to streamline user administration with CUA
- Describe how to connect users to Directory Services

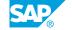

# **RFC Connections**

# **Lesson 1: Communicating between SAP Systems using Remote Function Calls**

#### **Lesson Objectives**

After completing this lesson, you will be able to:

- Explain the principles of RFCs
- List the different types of RFC

### **Lesson 2: Setting Up RFC Connections**

#### **Lesson Objectives**

After completing this lesson, you will be able to:

• Set up RFC connections

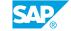

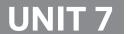

# **Maintaining SAP Software**

### **Lesson 1: Using SAP Notes and Support Packages**

#### **Lesson Objectives**

After completing this lesson, you will be able to:

• Explain SAP Notes and SAP Support Packages

### **Lesson 2: Preparing for Software Maintenance**

#### **Lesson Objectives**

After completing this lesson, you will be able to:

• Explain the functions of the Maintenance Planner and perform a maintenance transaction

# Lesson 3: Describing Support Package Manager (SPAM) and Software Update Manager (SUM)

#### **Lesson Objectives**

After completing this lesson, you will be able to:

 Import an update using Support Package Manager (SPAM), Software Update Manager (SUM), and the Add-On Installation Tool (SAINT)

# **Lesson 4: Importing SAP Support Packages**

#### **Lesson Objectives**

After completing this lesson, you will be able to:

- Import SAP Support Packages
- Outline the process of importing SAP Support Packages

# **Lesson 5: Explaining SAP Enhancement Packages**

#### **Lesson Objectives**

After completing this lesson, you will be able to:

• Explain the function of SAP Enhancement Packages

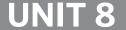

# **Output Management**

# **Lesson 1: Configuring Printers in SAP Systems**

#### **Lesson Objectives**

After completing this lesson, you will be able to:

- · Configure printers in your SAP system
- · Create output devices in the SAP System
- List important access methods

### **Lesson 2: Setting Up Logical Spool Servers**

#### **Lesson Objectives**

After completing this lesson, you will be able to:

- Explain the concept of logical spool servers
- Set up logical spool servers

# **Lesson 3: Managing Spool Requests**

#### **Lesson Objectives**

After completing this lesson, you will be able to:

- · Manage spool and output requests
- Outline specialized print scenarios

# **Lesson 4: Managing Output Devices with Printing Assistant for Landscapes**

#### **Lesson Objectives**

After completing this lesson, you will be able to:

- List the prerequisites for using PAL
- Describe the PAL environment
- Configure and operate a PAL landscape

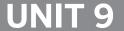

# **Background Processing**

### **Lesson 1: Explaining Background Processing**

#### **Lesson Objectives**

After completing this lesson, you will be able to:

- · Describe the benefits of background processing
- Schedule and monitor jobs

### **Lesson 2: Scheduling Time-Dependent Jobs**

#### **Lesson Objectives**

After completing this lesson, you will be able to:

- Schedule time-dependent jobs
- Schedule standard jobs

# **Lesson 3: Scheduling Event-Dependent Jobs**

#### **Lesson Objectives**

After completing this lesson, you will be able to:

- · Schedule event-dependent jobs
- · Define and trigger events

# **Lesson 4: Describing special Options for Background Processing**

#### **Lesson Objectives**

After completing this lesson, you will be able to:

Optimize background processing with specialized functions

# **Lesson 5: Appendix - Describing Job Management Options**

#### **Lesson Objectives**

After completing this lesson, you will be able to:

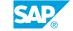

|   | incorp. can an incorp.                                                                                    |
|---|----------------------------------------------------------------------------------------------------|
| • | Describe how jobs are scheduled and monitored in SAP Solution Manager with the Job Management work center |
|   |                                                                                                    |
|   |                                                                                                    |
|   |                                                                                                    |
|   |                                                                                                    |
|   |                                                                                                    |
|   |                                                                                                    |
|   |                                                                                                    |
|   |                                                                                                    |
|   |                                                                                                    |
|   |                                                                                                    |
|   |                                                                                                    |
|   |                                                                                                    |
|   |                                                                                                    |

# **System Monitoring and Troubleshooting**

# **Lesson 1: Using the Monitoring Architecture of the Computing Center Management System**

#### **Lesson Objectives**

After completing this lesson, you will be able to:

- Describe the CCMS monitoring architecture
- · Monitor your system with the CCMS Alert Monitor

# Lesson 2: Explaining the Concept of Monitoring Tools in SAP Solution Manager

#### **Lesson Objectives**

After completing this lesson, you will be able to:

• Describe the monitoring and alerting tools available in SAP Solution Manager's Monitoring and Alerting Infrastructure

# **Lesson 3: Tracing and Logging in the SAP System**

#### **Lesson Objectives**

After completing this lesson, you will be able to:

- List the options available for tracing and logging in the SAP system
- Perform simple traces in the SAP system

# **Lesson 4: Troubleshooting Procedures**

#### Lesson Objectives

After completing this lesson, you will be able to:

Develop procedures for structured troubleshooting